### CLASS - I

2022-23

### SECOND LIST OF THE SELECTED PH CANDIDATES

06.05.2022

The following candidates have been selected by the online draw of lots held for admission in class - I on 29.04.2022 for the session 2022-23.

The parents of the provisionaly selected candidates should report to the Vidyalaya from 06.05.2022 to 09.05.2022 along with their ward & submit the concerned documents in original and one set of self attested  $|$ photocopy of the same (Ha<mark>rd copy of Online application form applied for admission, PH certificate, service  $|$ </mark> cert., DOB Certificate, Caste Certificate (SC/ST/OBC), Residence proof, SGC certificate etc.) One Pasport size photograph of the ward/candidate is required at the time of admission.

Admission is subject to the submission and verification of all necessary documents.

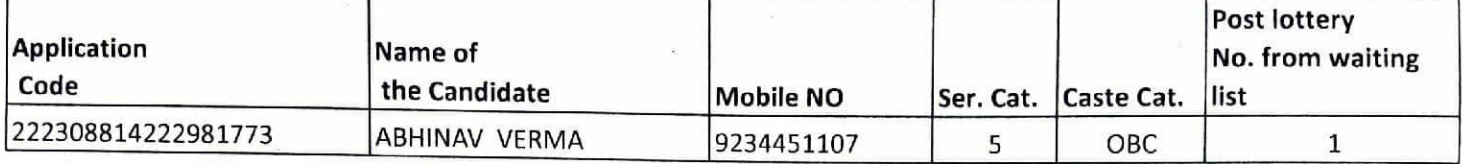

 $Wakarma)$   $122$ (Sh. D. N. Vist I/C Admission

**Members:** Sh. D. K. Roy, TGT(Maths) Smt. Nancy Sharma, PRT Sh. Satish Pathak, PRT

(Dr. Amina

विदयालय बक्सर Website: www.buxar.kvs.ac.in Pin code: 802101

### CLASS-1

06.05.2022

SECOND LIST OF THE PROVISIONALLY SELECTED CATEGORY WISE CANDIDATES

The following candidates have been selected by the online draw of lots held for admission in class - I on 29.04.2022 for the session 2022-23.

The parents of the provisionaly selected candidates should report to the Vidyalaya from 06.05.2022 to 09.05.2022 along with their ward & submit the concerned documents in original and one set of self attested photocopy of the same (Hard copy of Online application form applied for admission, service cert., DOB Certificate, Caste Certificate (SC/ST/OBC), Residence proof, SGC certificate etc.) One Pasport size photograph of the ward/candidate is required at the time of admission.

Admission is subject to the submission and verification of all necessary documents.

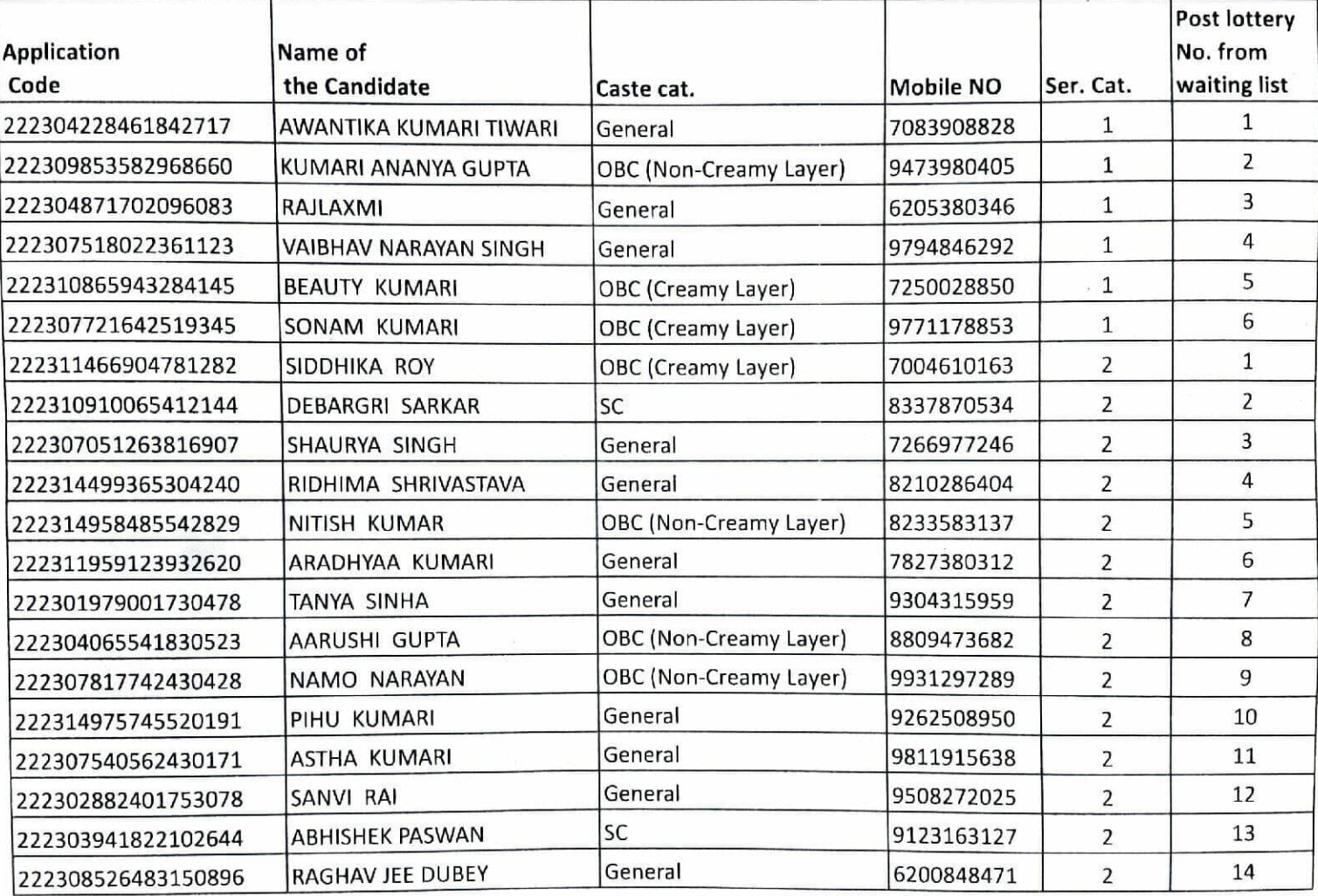

(Sh. D. N. Vishwakarma) I/C Admission

Members: Sh. D. K. Roy, TGT(Maths) Smt. Nancy Sharma, PRT Sh. Satish Pathak, PRT

(Dr. Amina Khatoon) I/C Principal

पाचार केन्द्रीय क्वियालय बक्सर Website: www.buxar.kvs.ac.in Pin code: 802101

## CLASS - I

06.05.2022

### SECOND LIST OF THE PROVISIONALLY SELECTED SGC CANDIDATES

The following candidates have been selected by the online draw of lots held for admission in class - I on 29.04.2022 for the session 2022-23.

The parents of the provisionaly selected candidates should report to the Vidyalaya from 06.05.2022 to 09.05.2022 along with their ward & submit the concerned documents in original and one set of self attested photocopy of the same (Hard copy of Online application form applied for admission, service cert., DOB Certificate, Caste Certificate (SC/ST/OBC), Residence proof, SGC certificate etc.) One Pasport size photograph of the ward/candidate is required at the time of admission.

Admission is subject to the submission and verification of all necessary documents.

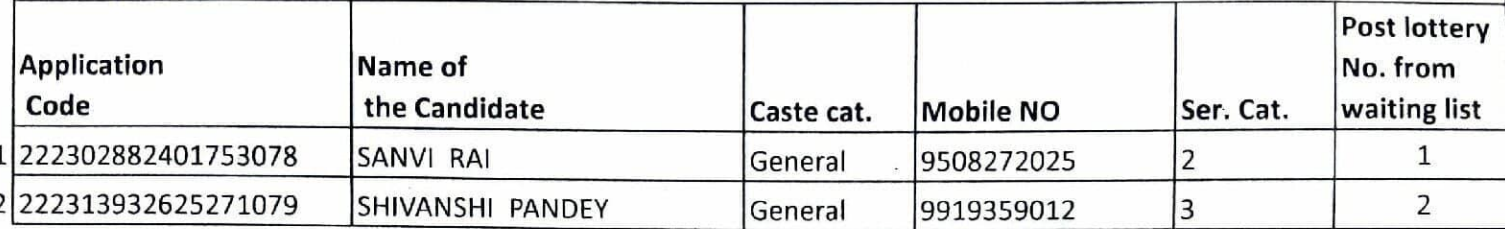

(Sh. D. N.

I/C Admission

#### Members:

Sh. D. K. Roy, TGT(Maths) Smt. Nancy Sharma, PRT Sh. Satish Pathak, PRT

(Dr. Amina Khatoon)

I/C Principal

णचार

केन्द्रीय क्रिदयालय बक्सर Website: www.buxar.kvs.ac.in Pin code: 802101

CLASS - I

06.05.2022

### SECOND LIST OF THE PROVISIONALLY SELECTED RTE CANDIDATES

The following candidates have been selected by the online draw of lots held for admission in class - I on 29.04.2022 for the session 2022-23.

The parents of the provisionaly selected candidates should report to the Vidyalaya from 06.05.2022 to 09.05.2022 along with their ward & submit the concerned documents in original and one set of self attested photocopy of the same (Hard copy of Online application form applied for admission, service cert., DOB Certificate, Caste Certificate (SC/ST/OBC), Residence proof, EWS certificate, Income certificate etc.) One Pasport size photograph of the ward/candidate is required at the time of admission.

Admission is subject to the submission and verification of all necessary documents.

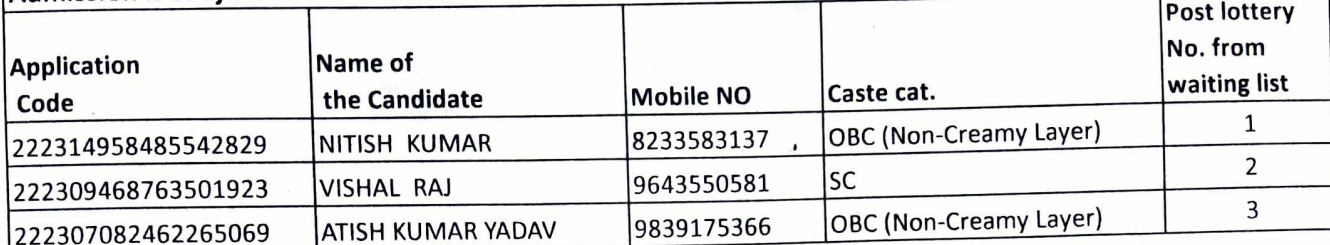

 $(Sh.D.N. Vismwakarma)$ 

I/C Admission

#### **Members:**

Sh. D. K. Roy, TGT(Maths) Smt. Nancy Sharma, PRT Sh. Satish Pathak, PRT

प्राचार्य/Princ Palpal

के**ंवि०, बरसर/K.V., Buxar**